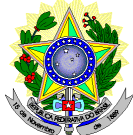

#### **MINISTÉRIO DA EDUCAÇÃO SECRETARIA DE EDUCAÇÃO PROFISSIONAL E TECNOLÓGICA INSTITUTO FEDERAL DE EDUCAÇÃO, CIÊNCIA E TECNOLOGIA DO RIO GRANDE DO NORTE PRO-REITORIA DE ENSINO COORDENAÇÃO DE ACESSO DISCENTE**

#### **EDITAL Nº. 02/2013-PROEN/IFRN PROCESSO SELETIVO PARA OS CURSOS TÉCNICOS DE NÍVEL MÉDIO NA FORMA SUBSEQUENTE**

## **– 1º SEMESTRE DE 2013 –**

O Pró-Reitor de Ensino do Instituto Federal de Educação, Ciência e Tecnologia do Rio Grande do Norte – IFRN, usando das atribuições que lhe confere a Portaria n°. 2451/2012-RE/IFRN, faz saber aos interessados que estarão abertas as inscrições para o Processo Seletivo para o primeiro período dos **Cursos Técnicos de Nível Médio na Forma Subsequente** ofertados pelo IFRN, com ingresso no primeiro semestre letivo de 2013, conforme o número de vagas e cursos relacionados nos quadros a seguir:

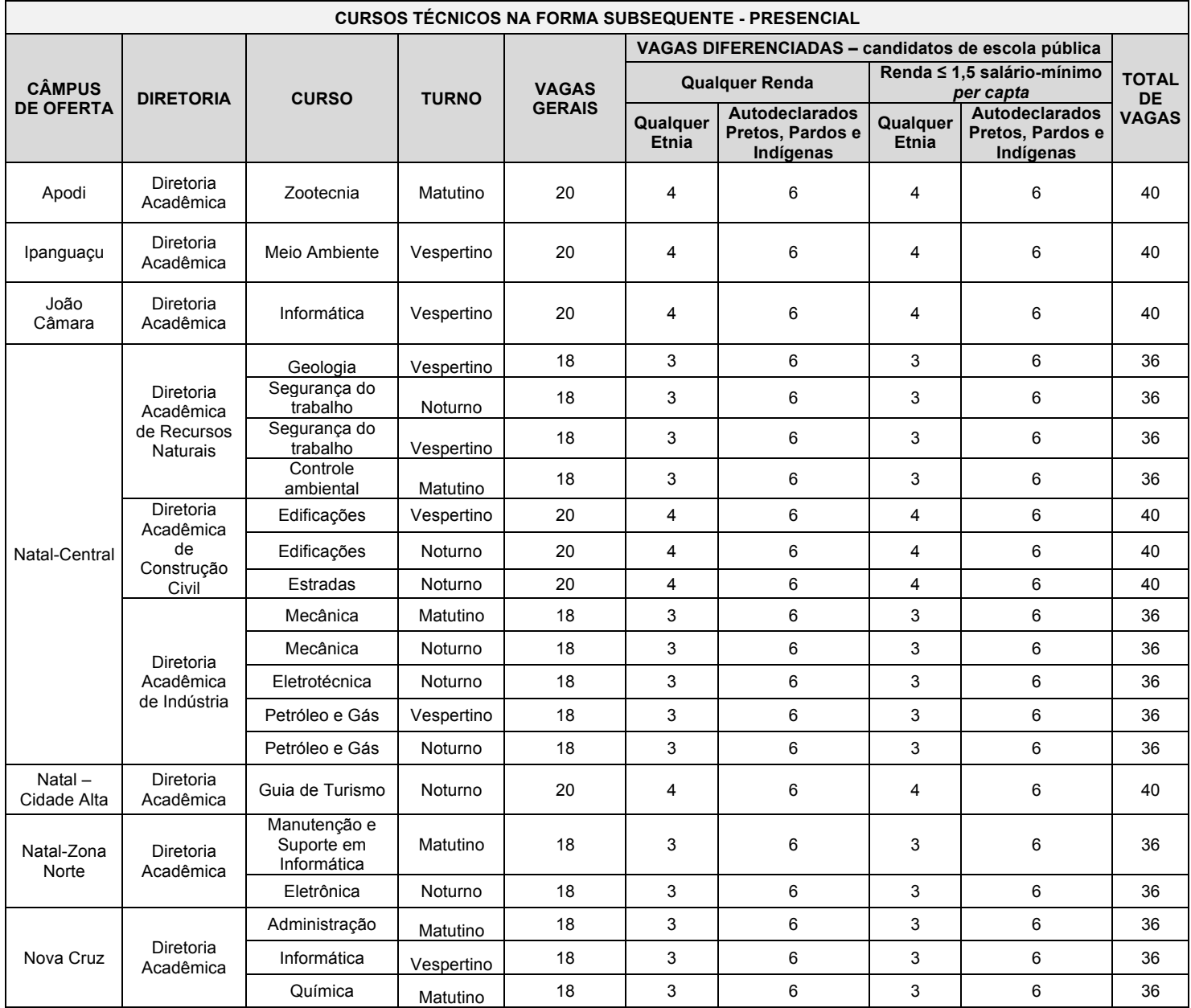

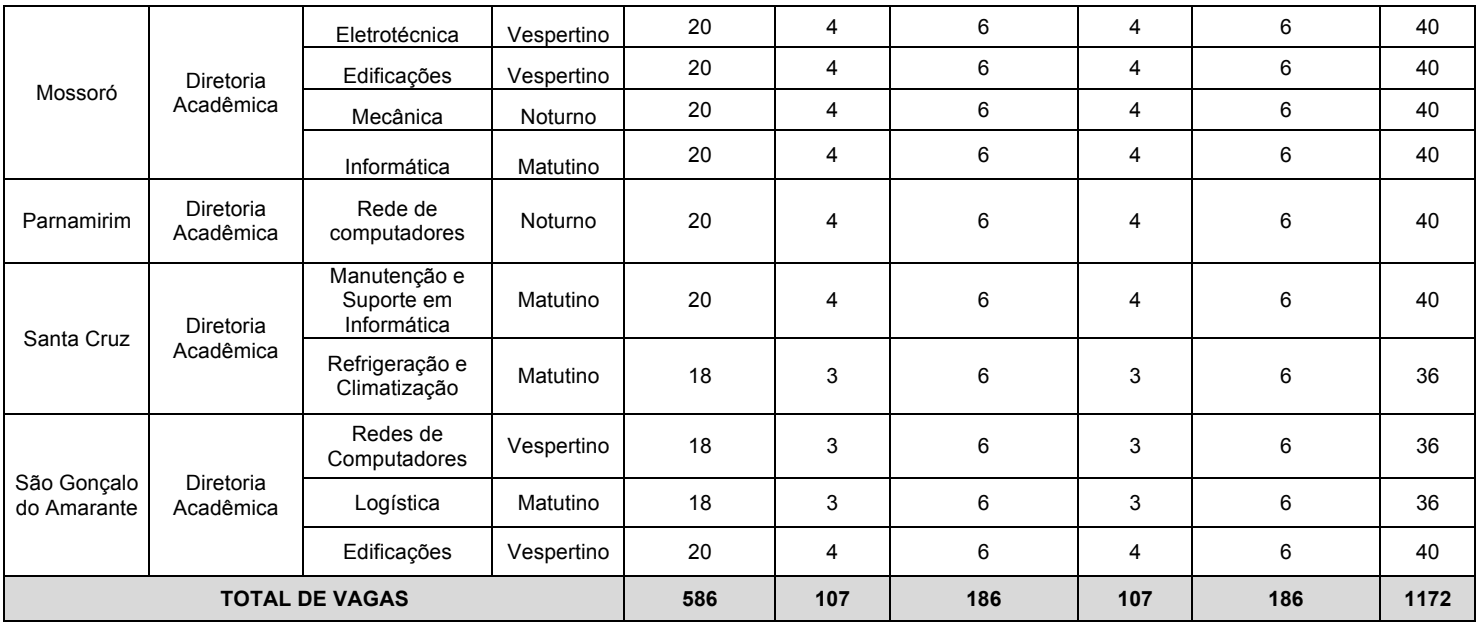

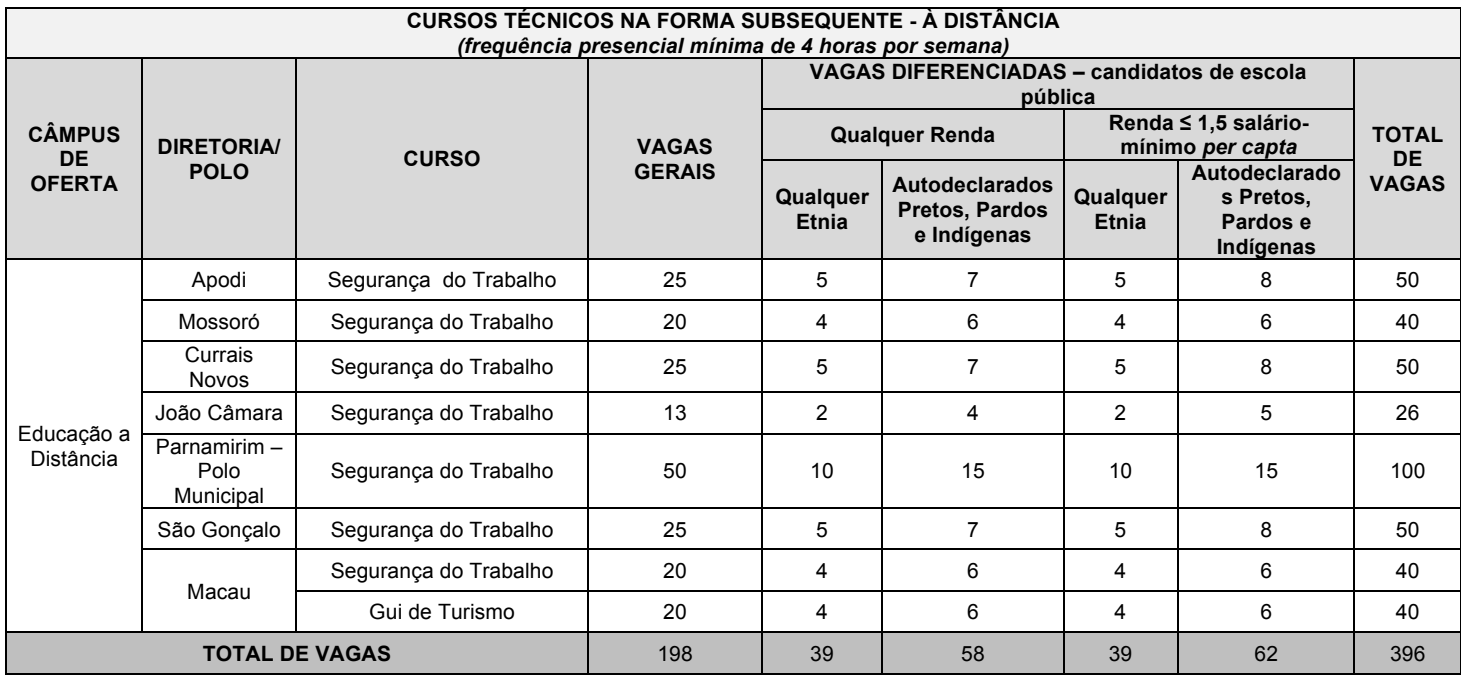

#### **DO PROCESSO SELETIVO**

- 1. O Processo Seletivo para ingresso no primeiro período dos **Cursos Técnicos de Nível Médio na forma Subsequente**  para o semestre letivo de 2013.1 será aplicado nos diversos câmpus do IFRN, abrangendo os conhecimentos comuns às diversas formas de escolarização do ensino médio, em conformidade com as diretrizes deste Edital.
- 2. O Processo Seletivo estará aberto aos portadores de certificado de conclusão do ensino médio (ou de curso equivalente).
	- **2.1. Metade das vagas ofertadas será destinada aos candidatos que CURSARAM integralmente o ensino médio em escolas públicas, inclusive em cursos de educação profissional técnica, em consonância com a Lei Nº. 12.711, o Decreto Nº 7.824 Nº. 7.824 de 11 de outubro de 2012 da Presidência da República e a Portaria Normativa Nº. 18/2012 do Ministério da Educação.**
		- **2.1.1.1. Metade das vagas de que trata o item 2.1., por curso e turno, será reservada aos estudantes com renda familiar bruta inferior ou igual a 1,5 (um vírgula cinco) salário-mínimo** *per capita,* **nos termos do Art. 2º da Portaria Normativa nº 18, do Ministério da Educação, de 11 de outubro de 2012;**
		- **2.1.1.2. Serão reservadas 57,8% (cinquenta e sete vírgula oito por cento) das vagas, por curso e turno, aos autodeclarados pretos, pardos e indígenas.**
- **2.1.1.3. O percentual de que trata o item 2.1.1.2. refere-se à soma da população de autodeclarados pretos, pardos e indígenas do Rio Grande do Norte, segundo o último Censo Demográfico divulgado pelo Instituto Brasileiro de Geografia e Estatística – IBGE, conforme estipulado pelo inciso II do Art. 2º do Decreto 7.824.**
- **3. Em conformidade com a Portaria Normativa Nº. 18/2012-MEC, sempre que o cálculo do número de vagas a serem reservadas resultar em frações decimais, será adotado, em cada etapa do cálculo, o número inteiro imediatamente superior.**
- 4. Os candidatos, depois de classificados, ocuparão, na sequência classificatória, as vagas para o primeiro período dos cursos observando o que trata o item 2 deste Edital.
- 5. O candidato que tiver realizado estudos equivalentes ao ensino médio, no todo ou em parte, no exterior, se aprovado, no ato da matrícula deverá apresentar parecer de equivalência de estudos da Secretaria Estadual de Educação.
- 6. Os documentos em língua estrangeira deverão ser entregues no ato da matrícula visados pela autoridade consular brasileira no país de origem e acompanhados da respectiva tradução oficial.

## **DAS INSCRIÇÕES**

- 7. A inscrição do candidato será feita exclusivamente via INTERNET, por meio do sítio do IFRN (http://www.ifrn.edu.br), no período compreendido entre os dias **05 de fevereiro de 2013, a partir das 14h00min, e 17 de fevereiro de 2013, até 22h00min**, horário local.
	- 7.1. O candidato que não tenha acesso a INTERNET poderá fazer a sua inscrição, em qualquer um dos câmpus do IFRN, em dias úteis, nos horários de funcionamento de acordo com o Anexo I deste Edital.
- 8. A inscrição poderá ser feita conforme procedimentos a seguir:
	- a) acessar o sítio do IFRN (http://www.ifrn.edu.br), no qual estarão disponíveis, *on-line*, este Edital e o formulário de inscrição;
	- b) preencher integralmente o formulário de inscrição, de acordo com as instruções;
	- c) enviar eletronicamente o formulário de inscrição. Esse procedimento irá gerar um número de inscrição, uma tela de confirmação de dados e o boleto bancário correspondente à Guia de Recolhimento da União (GRU).
	- d) imprimir a tela de confirmação de dados;
	- e) imprimir a GRU, no qual consta o valor correspondente à taxa de inscrição, que deverá ser pago nas agências bancárias;
	- f) efetuar o pagamento da taxa de inscrição, no valor de R\$ 20,00 (vinte reais), **até o dia 18 de fevereiro de 2013**, nos locais acima especificados.
	- g) guardar as impressões da tela de confirmação de dados e da GRU, bem como o comprovante de pagamento.
	- 8.1. Será **obrigatória**, no formulário de inscrição, a informação do número de documento de identidade e do CPF **do próprio candidato**.
	- 8.2. No ato da inscrição será gerado um código de segurança que permite identificar se as informações constantes na página de confirmação de dados são autênticas.
- 9. Serão considerados documentos de identificação para efeito de inscrição: Carteira de Identidade expedida pelas Secretarias de Segurança Pública ou pelas Forças Armadas, Polícias Militares, Ordens ou Conselhos que, por lei federal, tenha validade como documento de identidade e possibilite a conferência da foto e da assinatura, ou Carteira Profissional ou Passaporte ou Carteira de Habilitação com fotografia, na forma da Lei nº 9.503/97.
- 10. O candidato terá direito a apenas uma única inscrição no Processo Seletivo.
	- 10.1. No caso do candidato preencher e efetuar o pagamento de mais de um formulário de inscrição, será considerada válida apenas a última inscrição realizada, de acordo com a data e hora de registro do preenchimento e envio eletrônico do formulário.

#### **11. Não será permitida a troca de opção do curso, do turno ou do câmpus pelo candidato.**

- 12. O valor da taxa de inscrição não será devolvido em hipótese alguma.
- 13. Poderá requerer isenção do pagamento da taxa de inscrição os candidatos amparados pelo Decreto nº 6.593, de 2 de outubro de 2008, publicado no Diário Oficial da União de 3 de outubro de 2008, que, cumulativamente:
	- a) comprove inscrição no Cadastro Único para Programas Sociais do Governo Federal (CadÚnico), de que trata o Decreto nº. 6.135, de 26 de junho de 2007 por meio de indicação do Número de Identificação Social - NIS, atribuído pelo Cadastro Único; e
	- b) for membro de família de baixa renda, nos termos do Decreto nº. 6.135, de 26 de junho de 2007.
- 14. O candidato deverá solicitar a isenção do pagamento da taxa de inscrição, mediante requerimento junto ao **Setor de Serviço Social** do câmpus para o qual se candidata a uma vaga no período de **05 a 08 de fevereiro de 2013**, em dias úteis, nos horários definidos no Anexo I deste Edital.
	- 13.1. O requerimento de que trata este item deve vir acompanhado da seguinte comprovação:
		- a) Número de Identificação Social NIS (cópia do cartão, quando for beneficiário de algum programa social), atribuído pelo CadÚnico;
		- b) declaração (constante no requerimento) assinada pelo candidato (ou responsável, para candidatos menores de 18 anos) que, pertence *a f*amília de baixa renda, nos termos do Decreto nº 6.135, de 2007.
		- c) comprovante de inscrição do candidato neste Processo Seletivo, e
		- d) cópia do CPF do candidato.
- 15. O resultado do requerimento será fornecido ao candidato até 4 (quatro) dias úteis após o término do período previsto para requerer a isenção, através do sítio do IFRN (http://www.ifrn.edu.br).
- 16. Caso o candidato não seja contemplado com a isenção, a sua inscrição só será confirmada após o pagamento da taxa de inscrição.
- 17. O candidato que não efetuar o pagamento correspondente à taxa de inscrição prevista neste Edital, não terá acesso ao cartão de inscrição e, consequentemente, estará eliminado deste presente Processo Seletivo, exceção feita apenas ao candidato isento da taxa de inscrição, em conformidade com o item 12 deste Edital.
- 18. O candidato Portador de Necessidades Especiais que necessite de atendimento diferenciado deverá indicar no formulário de inscrição, em campo próprio, a sua necessidade especificando o tipo de atendimento que a Instituição deverá dispensar no local das provas, para garantir a sua participação no Processo Seletivo.

#### **DO CARTÃO DE INSCRIÇÃO**

- 19. O cartão de Inscrição estará disponível para impressão no sítio do IFRN (http://www.ifrn.edu.br), a partir do dia **28 de fevereiro de 2013**. Para impressão, serão requeridos o número da inscrição e da data de nascimento utilizado pelo candidato para sua inscrição.
- 20. O Cartão de Inscrição indicará o dia, a hora e o local de realização das provas.

## **DAS PROVAS**

- 21. As provas deste Processo Seletivo estão organizadas da seguinte forma:
	- a) Prova I Língua Portuguesa, com 20 (vinte) questões de múltipla escolha;
	- b) Prova II Matemática, com 20 (vinte) questões de múltipla escolha;
	- c) Prova III Produção Textual Escrita, com 01 (uma) questão discursiva.
- 22. Todas as questões, independentemente do curso escolhido, serão baseadas nos conteúdos do Ensino Médio, conforme programa constante no Anexo II deste Edital.

#### **DA APLICAÇÃO E CORREÇÃO DAS PROVAS**

- 23. As provas do Processo Seletivo serão realizadas no dia **10 de março de 2013**, no horário das **14h00min às 18h00min**, nas cidades onde os candidatos, se aprovados, serão matriculados e frequentarão os cursos.
- 24. O acesso ao recinto onde se realizarão as provas para ingresso nos cursos técnicos ocorrerá das **13h00min às 13h45min** (horário oficial local).
	- 24.1. Os portões serão fechados às **13h45min** (horário oficial local), devendo o candidato comparecer ao local com, no mínimo, 01 (uma) hora de antecedência ao fechamento dos portões.
- 25. O candidato que chegar após o fechamento dos portões não poderá realizar as provas e estará automaticamente eliminado do Processo Seletivo.
- 26. Para ter acesso à sala de provas, o candidato deverá apresentar o **original do documento de identificação** usado para fazer a inscrição e deverá portar o Cartão de Inscrição, que será apresentado se solicitado, salvo quando explicitamente autorizado pela Comissão Central do Processo Seletivo.
	- 26.1.Em caso de perda ou roubo do documento de identificação, o candidato deverá apresentar boletim de ocorrência com prazo de emissão de no máximo de 10 (dez) dias e obter autorização da Comissão Central do Processo Seletivo.
- 27. Não será permitido ao candidato realizar as provas portando arma, boné, aparelhos eletrônicos (telefone celular, relógio com calculadora, câmera fotográfica, aparelho para surdez, tocadores MP3 dentre outros), dicionário, apostila, material didático, livros ou outros.
- 28. O candidato receberá um Caderno de Provas com um total de 40 (quarenta) questões de múltipla escolha e 01 (uma) questão discursiva. Cada uma das questões de múltipla escolha terá 04 (quatro) opções de resposta, das quais apenas uma será correta.
- 29. O candidato receberá uma Folha de Respostas na qual deverá responder às questões de múltipla escolha.
- 30. Na Folha de Respostas, constará o nome do candidato, o número de inscrição, o local e a data de realização das provas.
- 31. O candidato deverá verificar se os dados constantes na Folha de Respostas estão corretos. Caso haja algum erro, comunicar o fato imediatamente ao fiscal.
- 32. O candidato deverá assinar, no espaço apropriado, a Folha de Respostas.
- 33. A Folha de Respostas não poderá ser rasurada, dobrada, amassada ou danificada, uma vez que não pode ser substituída.
- 34. Na Folha de Respostas, o candidato deverá marcar, para cada questão, exclusivamente com caneta esferográfica azul ou preta, uma única opção, no espaço apropriado da folha.
- 35. Além do Caderno de Provas e da Folha de Respostas das questões objetivas, o candidato receberá outra Folha de Resposta para responder à questão discursiva.
	- 35.1. Na Folha de Resposta da questão discursiva, constará o nome do candidato, o número de inscrição, o local e a data de realização das provas, em local próprio, que será ocultado a fim de impedir a identificação do candidato para efeito de correção. As provas para efeito de correção serão codificadas.
	- 35.2. O candidato deverá verificar se os dados constantes na Folha de Resposta da questão discursiva estão corretos. Caso haja algum erro, comunicar o fato imediatamente ao fiscal.
- 35.3. O candidato deverá assinar, no espaço apropriado, a Folha de Resposta da questão discursiva.
- 35.4. A Folha de Resposta da questão discursiva não poderá ser rasurada, dobrada, amassada, destacada ou danificada, uma vez que não pode ser substituída.
- 35.5. Na Folha de Resposta da questão discursiva, o candidato deverá redigir exclusivamente no espaço reservado para esse fim.
- 36. O candidato terá o tempo máximo de 4 horas para responder a todas as questões do Caderno de Provas, redigir, em caráter definitivo, a resposta da questão discursiva e preencher as Folhas de Respostas.
- 37. Ao retirar-se definitivamente da sala, o candidato deverá entregar ao fiscal a Folha de Respostas das questões de múltipla escolha e a Folha de Resposta da questão discursiva, somente podendo levar consigo o Caderno de Prova relativo às questões de múltipla escolha, depois de transcorridas 2 (duas) horas do início da aplicação.
- 38. Só será corrigida a questão discursiva do candidato que obtiver nota diferente de zero em cada uma das provas de questões de múltipla escolha (Provas I e II), respeitando-se o limite máximo de três vezes o total de vagas oferecidas por curso/câmpus/turno, de acordo com a ordem decrescente das Notas de Classificação.
	- 38.1. A Nota de Classificação de um candidato é calculada pela média aritmética simples das notas das Provas I e II. A Nota de Classificação será expressa com 4 (quatro) casas decimais.
	- 38.2. Ocorrendo empate na classificação para a última colocação em qualquer câmpus/curso/turno, será corrigida a questão discursiva de todos os candidatos nessa mesma condição.
- 39. A questão discursiva será avaliada por duplas de examinadores independentes e a nota final será o resultado obtido pela média aritmética simples entre as duas notas atribuídas.
	- 39.1. Se as notas dadas pelos examinadores divergirem em 20 (vinte) ou mais pontos, um terceiro examinador será convocado para avaliar a questão, sendo a nota final o resultado do arredondamento da média aritmética simples entre as duas notas atribuídas que mais se aproximarem. Se a nota do terceiro avaliador for igual à média aritmética das notas atribuídas pelos dois primeiros avaliadores, serão consideradas, para efeito de cálculo da nota final, as duas notas de maior valor. Em caso de a nota do terceiro avaliador ser igual a zero, será convocada uma banca avaliadora, composta pelo terceiro avaliador e por dois novos avaliadores. Nesse evento, para o cômputo da nota final atribuída à questão discursiva, prevalecerá a nota da banca.
- 40. A questão discursiva avaliará o candidato quanto a domínio de conteúdo e habilidade de produção escrita. Será atribuída pelos examinadores uma nota de 0 a 100 (sem casas decimais) para cada candidato.
- 41. Obterá nota zero na questão discursiva, o candidato que
	- a) não responder à questão;
	- b) escrever com letra ilegível;
	- c) escrever sobre tema diverso do proposto;
	- d) abordar o tema sob enfoque diverso do proposto;
	- e) identificar-se indevidamente ou fora do local apropriado;
	- f) redigir as respostas com lápis grafite ou caneta de cor da tinta diferente da estabelecida; ou
	- g) redigir a resposta fora do espaço reservado para tal fim.
	- 41.1. Serão considerados identificação indevida: nome diverso do solicitado, desenhos e/ou marcas colocadas na Folha de Resposta da questão discursiva.
- 42. As Folhas de Respostas das questões de múltipla escolha serão corrigidas por sistema eletrônico de computação.
- 43. Na hipótese de alguma questão das provas vir a ser anulada, esta será desprezada, para efeito de cálculos, para todos os candidatos.
- 44. Será eliminado do Processo Seletivo, sem prejuízo das sanções penais cabíveis, o candidato que,
	- a) durante o período de aplicação das provas:
		- i. burlar ou tentar burlar quaisquer das normas definidas neste Edital;
		- ii. ser surpreendido passando ou recebendo auxílio para realização de quaisquer das provas;
		- iii. comunicar-se com outros candidatos ou qualquer pessoa estranha ao Processo Seletivo;

iv. dispensar tratamento inadequado, incorreto ou descortês a qualquer pessoa envolvida no Processo Seletivo, bem como perturbar, de qualquer modo, a ordem dos trabalhos relativos ao referido processo;

v. recusar ou retardar a entrega da Folha de Respostas das questões objetivas após o término do tempo estabelecido para a realização das provas;

vi. afastar-se da sala, sem o acompanhamento de um fiscal; ou

vii. ausentar-se da sala, portando o Caderno de Provas, antes de transcorrido o tempo mínimo estabelecido.

- b) a qualquer tempo:
	- i. tiver cometido falsidade ideológica com prova documental; ou
	- ii. utilizar-se de procedimentos ilícitos, devidamente comprovados por meio eletrônico, estatístico, visual ou grafológico.

#### **DO PROCESSO DE CLASSIFICAÇÃO**

45. O preenchimento das vagas, por câmpus, por curso, turno e modalidade de concorrência dar-se-á por meio de processo classificatório, obedecendo à ordem decrescente dos Argumentos de Classificação dos candidatos que se submeterem a todas as provas e forem considerados aptos.

- 45.1. O cálculo do Escore Padronizado de cada prova será efetuado pela padronização da nota obtida pelo candidato, considerando-se a média e o desvio-padrão das notas obtidas pelos candidatos concorrentes a um mesmo curso.
- 45.2. A padronização de que trata o subitem anterior será calculada pelo número de desvios-padrão em relação ao qual a nota se encontra afastada da média, multiplicado por 100 e somado a 500, conforme equação a seguir:

 $\textit{Escore} = \frac{NT_{candidate} - \textit{Median} \times 100 + 500}{\sum_{i=1}^{n} N_{i} \cdot N_{i}}$ *candidatos DesvioPadrãoNT*

na qual

- *NTcandidato* é a nota do candidato em cada uma das provas (valor expresso com 4 casas decimais);
- *MédiaNTcandidatos* é a média das notas dos candidatos a um mesmo câmpus/curso/turno (valor expresso com 4 casas decimais);
- *DesvioPadrãoNTcandidatos* é o desvio padrão das notas dos candidatos a um mesmo câmpus/curso/turno (valor expresso com 4 casas decimais); e
- *Escore* é o escore padronizado da prova (valor expresso com 4 casas decimais).
- 45.3. Serão considerados aptos apenas os candidatos que obtiverem pontuação superior a zero na prova de Produção Textual Escrita (Prova III).
- 45.4. O candidato que não tiver a prova de Produção Textual Escrita corrigida não será classificado.
- 45.5. Todos os valores que sofrerão ajustes no número de casas decimais serão arredondados para o inteiro mais próximo. Se o algarismo a ser ajustado for igual a 5 (cinco), o arredondamento será feito para o inteiro seguinte.
- 46. Os candidatos a cursos que oferecem vagas em turnos distintos em um mesmo câmpus serão classificados apenas entre os candidatos ao mesmo turno.
- 47. Ocorrendo empate nos Argumentos de Classificação, adotar-se-ão, na sequência a seguir, os seguintes critérios para o desempate:
	- a) ser idoso na forma do artigo 27, parágrafo único da Lei nº 10.741/03;
	- b) maior nota da prova de Produção Textual Escrita;
	- c) maior nota da prova de Língua Portuguesa;
	- d) maior nota da prova de Matemática; e
	- e) maior idade.

## **DOS RESULTADOS E DO PREENCHIMENTO DAS VAGAS**

- 48. O resultado das provas de múltipla escolha do Processo Seletivo será divulgado no dia **26 de março de 2013**, no sítio do IFRN (http://www.ifrn.edu.br). Nessa mesma data, serão divulgados os candidatos que terão sua prova discursiva corrigida, de acordo com os critérios citados no item 37 deste Edital.
- 49. Considerando o que consta no item 2 deste Edital e nos seus subitens, serão divulgados os candidatos habilitados a correção da prova discursiva em listas de habilitados para cinco situações: uma geral e quatro diferenciadas.
	- 49.1. A Lista de Habilitados Geral será composta por todos os candidatos habilitados ao mesmo curso/turno/câmpus em ordem decrescente do Argumento de Classificação, independentemente de sua condição acadêmica prévia declarada (pública ou privada), da renda familiar bruta *per capita* e da etnia.
	- 49.2. As Listas de Habilitados Diferenciadas serão compostas, exclusivamente, pelos candidatos aprovados ao mesmo curso/turno/câmpus que declararam ter cursado integralmente o ensino médio em escolas públicas, conforme condições especificadas no subitem 2.1 deste Edital e seus subitens, em ordem decrescente do Argumento de Classificação e que não tenham sido contemplados na Lista de Habilitados Geral.
		- 49.2.1. Serão publicadas as seguintes listas diferenciadas de habilitados:
			- a) Lista de Habilitados Diferenciada I, para candidatos de *qualquer etnia* e com *qualquer renda*;
			- b) Lista de Habilitados Diferenciada II, para candidatos *autodeclarados Pretos, Pardos e Indígenas* com *qualquer renda*;
			- c) Lista de Habilitados Diferenciada III, para candidatos de *qualquer etnia* e com *renda familiar bruta per capita inferior ou igual a 1,5 salário-mínimo*; e
			- d) Lista de Habilitados Diferenciada IV, para candidatos *autodeclarados Pretos, Pardos e Indígenas* e com *renda familiar bruta per capita inferior ou igual a 1,5 salário-mínimo.*
- 50. A primeira metade do número total de vagas, para esta etapa, será preenchida pelos candidatos constantes da Lista de Habilitados Geral, e a outra metade será preenchida, exclusivamente, pelos candidatos constantes nas Listas de Habilitados Diferenciadas.
	- 50.1. O total de candidatos habilitados para esta etapa será limitado ao que dispõe o item 38 deste Edital.
- 51. O resultado da prova discursiva será divulgado no dia **10 de abril de 2013** no sítio do IFRN (http://www.ifrn.edu.br).
- 52. O resultado final do Processo Seletivo será divulgado no dia **26 de abril de 2013** no sítio do IFRN (http://www.ifrn.edu.br).
- 53. Considerando o que consta no item 2 deste Edital e nos seus subitens, o resultado final será divulgado em listas de

aprovados para cinco situações: uma geral e quatro diferenciadas.

- 53.1. A Lista de Aprovados Geral será composta por todos os candidatos aprovados ao mesmo curso/turno/câmpus em ordem decrescente do Argumento de Classificação, independentemente de sua condição acadêmica prévia declarada (pública ou privada), da renda familiar bruta *per capita* e da etnia.
- 53.2. As Listas de Aprovados Diferenciadas serão compostas, exclusivamente, pelos candidatos aprovados ao mesmo curso/turno/câmpus que declararam ter cursado integralmente o ensino médio em escolas públicas, conforme condições especificadas no subitem 2.1 deste Edital e seus subitens, em ordem decrescente do Argumento de Classificação e que não tenham sido contemplados na Lista de Aprovados Geral.
	- 53.2.1. Serão publicadas as seguintes listas diferenciadas de aprovados:
		- a) Lista de Aprovados Diferenciada I, para candidatos de *qualquer etnia* e com *qualquer renda*;
		- b) Lista de Aprovados Diferenciada II, para candidatos *autodeclarados Pretos, Pardos e Indígenas* com *qualquer renda*;
		- c) Lista de Aprovados Diferenciada III, para candidatos de *qualquer etnia* e com *renda familiar bruta per capita inferior ou igual a 1,5 salário-mínimo*;
		- d) Lista de Aprovados Diferenciada IV, para candidatos *autodeclarados Pretos, Pardos e Indígenas* e com *renda familiar bruta per capita inferior ou igual a 1,5 salário-mínimo;*
- 54. A primeira metade do número total de vagas será preenchida pelos candidatos constantes da Lista de Aprovados Geral, e a outra metade será preenchida, exclusivamente, pelos candidatos constantes nas Listas de Aprovados Diferenciadas.
- 55. O preenchimento das vagas do Processo Seletivo consolidar-se-á no início do período letivo definido no calendário acadêmico do câmpus para o qual as vagas se destinarem.
- 56. As vagas não preenchidas, decorrentes do não comparecimento no período de matrícula de candidato classificado ou da não apresentação da documentação exigida, toda e de uma só vez, acarretarão tantas convocações quantas necessárias, dentre os candidatos habilitados de acordo com a ordem decrescente do Argumento de Classificação nas condições Geral e Diferenciadas.
	- 56.1. A convocação para as vagas remanescentes ocorrerão dentre os candidatos que estejam na mesma condição de convocação do candidato que gerou a vaga.
- 57. As chamadas para o preenchimento das vagas remanescentes, quando houver, serão efetuadas após o período de matrícula e serão publicadas no sítio do IFRN sob a responsabilidade de cada câmpus.
	- 57.1. Os candidatos serão convocados por meio de telefonema, e-mail ou envio de telegrama (caso não haja contato telefônico ou e-mail) e terão 2 (dois) dias úteis após o seu recebimento para efetuar sua matrícula.
- 58. Os resultados do Processo Seletivo terão validade apenas para o semestre em referência.

### **DA COMPROVAÇÃO DE RENDA**

- 59. Os candidatos aprovados para uma das vagas reservadas para os estudantes com renda familiar bruta inferior ou igual a 1,5 (um vírgula cinco) salário-mínimo *per capita* deverão apresentar a documentação comprobatória de que tratam os incisos de I a V a seguir, a depender do perfil sócio-econômico a que se ajustar, no câmpus do IFRN para o qual se inscreveu, **no período de 29 a 30 de abril de 2013**, nos horários estabelecidos no Anexo I deste Edital.
	- 59.1. Para fins de preenchimento de eventuais vagas remanescentes, os candidatos habilitados, não aprovados dentro do número de vagas, deverão apresentar a referida documentação, no período estabelecido pelo item 59, por ordem de classificação, até o limite de vagas do curso e do turno.

#### **I - TRABALHADORES ASSALARIADOS:**

- a) Contracheques dos últimos três meses; ou
- b) Declaração de IRPF acompanhada do recibo de entrega à Receita Federal do Brasil e da respectiva notificação de restituição, quando houver; ou
- c) CTPS registrada e atualizada; ou
- d) CTPS registrada e atualizada ou carnê do INSS com recolhimento em dia, no caso de empregada doméstica; ou
- e) Extrato atualizado da conta vinculada do trabalhador no FGTS; ou
- f) Extratos bancários dos últimos três meses, pelo menos.

#### **II. ATIVIDADE RURAL:**

- a) Declaração de IRPF acompanhada do recibo de entrega à Receita Federal do Brasil e da respectiva notificação de restituição, quando houver; ou
- b) Declaração de Imposto de Renda Pessoa Jurídica -IRPJ; ou
- c) Quaisquer declarações tributárias referentes a pessoas jurídicas vinculadas ao candidato ou a membros da família, quando for o caso; ou
- d) Extratos bancários dos últimos três meses, pelo menos, da pessoa física e das pessoas jurídicas vinculadas; ou
- e) Notas fiscais de vendas.

## **III. APOSENTADOS E PENSIONISTAS:**

a) Extrato mais recente do pagamento de benefício; ou

- b) Declaração de IRPF acompanhada do recibo de entrega à Receita Federal do Brasil e da respectiva notificação de restituição, quando houver; ou
- c) Extratos bancários dos últimos três meses, pelo menos.

### **IV. AUTÔNOMOS E PROFISSIONAIS LIBERAIS:**

- a) Declaração de IRPF acompanhada do recibo de entrega à Receita Federal do Brasil e da respectiva notificação de restituição, quando houver; ou
- b) Quaisquer declarações tributárias referentes a pessoas jurídicas vinculadas ao candidato ou a membros de sua família, quando for o caso; ou
- c) Guias de recolhimento ao INSS com comprovante de pagamento do último mês, compatíveis com a renda declarada; ou
- d) Extratos bancários dos últimos três meses.

## **V. RENDIMENTOS DE ALUGUEL OU ARRENDAMENTO DE BENS MÓVEIS E IMÓVEIS:**

- a) Declaração de Imposto de Renda Pessoa Física IRPF acompanhada do recibo de entrega à Receita Federal do Brasil e da respectiva notificação de restituição, quando houver; ou
- b) Extratos bancários dos últimos três meses, pelo menos; ou
- c) Contrato de locação ou arrendamento devidamente registrado em cartório acompanhado dos três últimos comprovantes de recebimentos.
- 60. A critério da equipe de avaliação sócio-econômica e a fim de consubstanciar o processo de análise, poderão ser realizadas entrevistas, visitas ao local de domicílio do candidato e/ou solicitado(s) outro(s) documento(s) comprobatório(s).
- 61. Para efeitos deste Edital, em consonância com a Portaria Normativa Nº. 18/2012 do Ministério da Educação, a renda familiar bruta mensal *per capita* será apurada de acordo com o seguinte procedimento:

I - calcula-se a soma dos rendimentos brutos auferidos por todas as pessoas da família a que pertence o estudante, levando-se em conta, no mínimo, os três meses anteriores à data de inscrição do estudante neste processo de ingresso discente;

II - calcula-se a média mensal dos rendimentos brutos apurados após a aplicação do disposto no inciso I do caput; e

III - divide-se o valor apurado após a aplicação do disposto no inciso II pelo número de pessoas da família do estudante.

- 61.1. No cálculo referido no inciso I, serão computados os rendimentos de qualquer natureza percebidos pelas pessoas da família, a título regular ou eventual, inclusive aqueles provenientes de locação ou de arrendamento de bens móveis e imóveis.
- 61.2. Estão excluídos do cálculo da renda familiar bruta *per capita*:
	- I os valores percebidos a título de:
		- a) auxílios para alimentação e transporte;
		- b) diárias e reembolsos de despesas;
		- c) adiantamentos e antecipações;
		- d) estornos e compensações referentes a períodos anteriores;
		- e) indenizações decorrentes de contratos de seguros;
		- f) indenizações por danos materiais e morais por força de decisão judicial; e
	- II os rendimentos percebidos no âmbito dos seguintes programas:
		- a) Programa de Erradicação do Trabalho Infantil;
		- b) Programa Agente Jovem de Desenvolvimento Social e Humano;
		- c) Programa Bolsa Família e os programas remanescentes nele unificados;
		- d) Programa Nacional de Inclusão do Jovem Pró-Jovem;

e) Auxílio Emergencial Financeiro e outros programas de transferência de renda destinados à população atingida por desastres, residente em Municípios em estado de calamidade pública ou situação de emergência; e

f) demais programas de transferência condicionada de renda implementados por Estados, Distrito Federal ou Municípios;

- 62. A apuração e a comprovação da renda familiar mensal *per capita* tomarão por base as informações prestadas e os documentos fornecidos pelo estudante, em procedimentos de avaliação sócio-econômica.
	- 62.1. A matrícula do candidato a uma das vagas reservadas para os estudantes com renda familiar bruta inferior ou igual a 1,5 (um vírgula cinco) salário-mínimo *per capita* estará condicionada ao seu comparecimento no período mencionado no período estabelecido no item 59 e à avaliação sócio-econômica, cujo resultado parcial será publicado no sítio do IFRN (http://www.ifrn.edu.br), **no dia 10 de maio de 2013**, e o resultado final **no dia 16 de maio de 2013.**
- 63. O candidato convocado a comprovar renda que não entregar qualquer que seja a documentação comprobatória elencada no item 58 ou outros documentos ou informações solicitadas pelo IFRN, no período estabelecido, ou que não conseguir comprovar renda após publicação do resultado final da análise sócio-econômica perderá sua vaga.
- 64. A prestação de informação falsa pelo estudante, apurada posteriormente à matrícula, em procedimento que lhe assegure o contraditório e a ampla defesa, ensejará o cancelamento de sua matrícula na instituição federal de ensino, sem prejuízo das sanções penais eventualmente cabíveis.
- 65. O prazo de arquivamento dos documentos apresentados pelos estudantes será de, no mínimo, cinco anos, em consonância com a Portaria Normativa Nº. 18/2012 do Ministério da Educação.

#### **DOS RECURSOS**

- 66. Caberá recurso à Organização do Processo contra:
	- a) o gabarito ou o conteúdo das questões de múltipla escolha, no dia útil seguinte à divulgação do gabarito;
	- b) o resultado da questão discursiva, no segundo dia útil após a publicação do resultado da prova discursiva;
	- c) o resultado parcial da análise sócio-econômica, no dia útil seguinte à sua divulgação.
- 67. Para proceder a interposição de recurso contra o gabarito ou o conteúdo das questões de múltipla escolha, o candidato deverá observar os seguintes procedimentos:
	- a) acessar o sítio do IFRN (http://www.ifrn.edu.br), no qual estará disponível o formulário de requerimento específico;
	- b) preencher integralmente o Requerimento de acordo com as instruções nele constantes;
	- c) enviar eletronicamente o Requerimento e imprimir o Comprovante de Solicitação.
	- 67.1. O gabarito das questões de múltipla escolha será divulgado no sítio do IFRN (http://www.ifrn.edu.br), no mínimo, 1 (uma) hora após o encerramento das provas.
	- 67.2. O candidato deverá consultar, no sítio IFRN (http://www.ifrn.edu.br), o dia e o horário para recebimento do parecer da banca de revisão.
	- 67.3. Admitir-se-á um único recurso, por questão, para cada candidato, relativamente ao gabarito e ao conteúdo das questões.
- 68. Para proceder a interposição de recurso contra o resultado da prova discursiva, o candidato deverá observar os seguintes procedimentos:
	- a) acessar o sítio do IFRN (http://www.ifrn.edu.br), no qual estará disponível o formulário de requerimento específico;
	- b) preencher integralmente o Requerimento de acordo com as instruções nele constantes;
	- c) enviar eletronicamente o Requerimento e imprimir o Comprovante de Solicitação.
	- 68.1. A chave de resposta da questão discursiva será divulgada no sítio do IFRN (http://www.ifrn.edu.br), juntamente com a publicação do resultado da prova discursiva.
	- 68.2. No dia útil imediatamente após a divulgação do resultado da prova discursiva, o candidato (ou responsável, para candidatos menores de 18 anos), poderá solicitar vistas da prova discursiva no setor de Protocolo do câmpus para qual o candidato prestou exame, nos horários definidos no Anexo I deste Edital.
	- 68.3. No segundo dia útil imediatamente após a solicitação, a partir das 10h00min, será dada vista da respectiva prova, nas dependências do câmpus para qual o candidato prestou o exame, não podendo, contudo, a prova ser retirada do IFRN, sob qualquer pretexto.
- 69. Para interpor recurso contra o resultado da análise sócio-econômica, o candidato deverá preencher integralmente o Requerimento de acordo com as instruções nele constantes, no câmpus para o qual se inscreveu.
- 70. Os recursos sem a devida fundamentação ou identificação ou interpostos através de fax, correio, correio eletrônico ou por procuração não serão analisados.
- 71. O candidato deverá consultar, no sítio IFRN (http://www.ifrn.edu.br), o dia e o horário para recebimento do parecer da banca de revisão.
- 72. Em hipótese alguma será aceita revisão de recurso, recurso do recurso ou recurso do Gabarito Oficial Definitivo ou do Resultado Final da Análise Sócio-Econômica.
- 73. O candidato que não tenha acesso à internet poderá fazer a interposição do recurso no câmpus do IFRN para o qual fez inscrição, em dias úteis, nos horários de funcionamento de acordo com o Anexo I deste Edital.

## **DAS MATRÍCULAS**

- 74. O candidato aprovados, classificado dentro das vagas disponíveis por câmpus/curso/turno, deverá matricular-se na diretoria acadêmica responsável pelo curso, nos dias **21 e 22 de maio de 2013,** nos horários estabelecidos no Anexo I deste Edital.
	- 74.1. O candidato que não proceder a sua matrícula neste período perderá sua vaga.
- 75. No ato da matrícula, o candidato deverá apresentar a seguinte documentação:
	- a) 02 (duas) fotos 3x4 (recentes e iguais);
	- b) Carteira de identidade (cópia acompanhada do original);
	- c) Cópia da Certidão de Nascimento ou Casamento;
	- d) Certificado de conclusão do ensino médio ou documento equivalente (cópia acompanhada do original);
	- e) Histórico escolar do ensino médio (cópia acompanhada do original).
	-
	- f) Título de Eleitor, no caso dos maiores de 18 anos (cópia acompanhada do original); g) Certificado de Alistamento Militar, de Dispensa de Incorporação ou de Reservista, no caso dos maiores de 18 anos do sexo masculino (cópia acompanhada do original);
- h) Cadastro de Pessoa Física (CPF) (cópia acompanhada do original);
- i) Parecer de equivalência de estudos da Secretaria Estadual de Educação, para os aprovados que realizaram estudos equivalentes ao Ensino Médio, no todo ou em parte, no exterior; e
- j) Se apresentar documentos em língua estrangeira, estes deverão estar visados pela autoridade consular brasileira no país de origem e acompanhados da respectiva tradução oficial.

#### **DAS DISPOSIÇÕES FINAIS**

- 76. A inscrição do candidato implicará a aceitação total e incondicional das normas e instruções constantes neste Edital, bem como da Organização Didática e demais normas didático-pedagógicas do IFRN
	- 76.1. O candidato classificado e matriculado, em curso presencial, que não comparecer às aulas até o 10º (décimo) dia letivo, sem justificativa, será considerado desistente e substituído pelo seguinte da lista, nas condições especificadas no item 56 deste Edital.
	- 76.2. O candidato classificado e matriculado, em curso na modalidade à distância, que não comparecer às atividades presenciais ou não acessar o ambiente virtual de aprendizagem até o 10º (décimo) dia letivo, sem justificativa, será considerado desistente e substituído pelo seguinte da lista.
	- 76.3. Não é permitida a existência, para um mesmo aluno, de mais de uma matrícula ativa (inclusive matrícula trancada) em cursos regulares no âmbito do IFRN, em qualquer câmpus e modalidade, excetuando-se os cursos de formação inicial e continuada de trabalhadores (FIC).
- 77. As Folhas de Respostas ficarão arquivadas por 180 (cento e oitenta) dias consecutivos, a contar da divulgação da lista de candidatos aprovados, sendo, depois desse período, enviados para reciclagem.
- 78. A Comissão Central do Processo Seletivo poderá, a qualquer momento, durante a aplicação das provas, solicitar à autoridade competente a identificação datiloscópica e/ou fazer uma vistoria rigorosa a candidatos.
- 79. É de inteira responsabilidade do candidato acompanhar a publicação dos resultados das etapas do Processo Seletivo.
- 80. A inexatidão ou irregularidade de informações, ainda que constatadas posteriormente, eliminará o candidato do Processo Seletivo, declarando-se nulos todos os atos decorrentes de sua inscrição.
- 81. Não haverá segunda chamada para as provas.
- 82. O candidato, em pleno uso de sua capacidade intelectual, poderá requerer à Comissão Central do Processo Seletivo atendimento diferenciado, no local de realização das provas, até 72 (setenta e duas) horas antes do seu início, mediante a apresentação de atestado médico.
- 83. Serão incorporados ao presente Edital, para todos os efeitos, quaisquer editais complementares que vierem a ser publicados pelo IFRN com vistas ao Processo Seletivo objeto deste Edital, bem como as disposições e instruções contidas nos Cadernos de Provas.
- 84. Os casos omissos e as situações não previstas no presente Edital serão analisados pela Comissão Central do Processo Seletivo.
- 85. Este Edital entra em vigor, a partir da data de sua publicação, sendo válido apenas para este Processo Seletivo, revogadas as disposições em contrário.

Natal/RN, 31 de janeiro de 2013

## **ALESSANDRO JOSÉ DE SOUZA**

Pró-reitor de Ensino – Substituto Eventual

## **Anexo ao Edital nº. 02/2013-PROEN/IFRN**

# **ANEXO I – ENDEREÇOS E HORÁRIOS DE ATENDIMENTO DOS CÂMPUS**

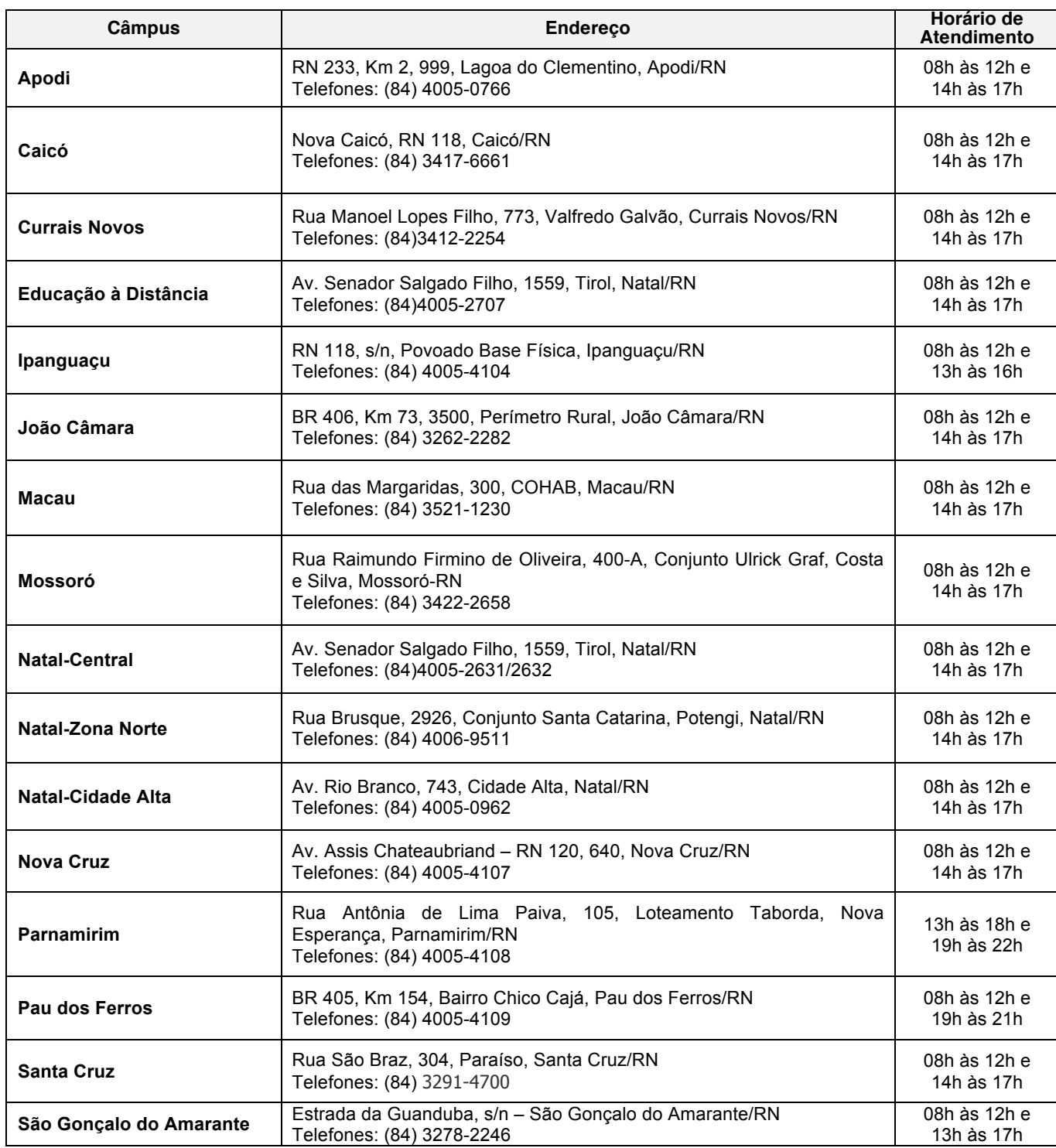

#### **Anexo ao Edital nº. 02/2013-PROEN/IFRN**

#### **ANEXO II – CONTEÚDOS PROGRAMÁTICOS**

## **LÍNGUA PORTUGUESA**

O candidato deverá tanto ser capaz de compreender e produzir textos quanto de demonstrar conhecimentos sintáticos e estilísticos sobre a Língua Portuguesa.

No que se refere à compreensão de textos escritos, espera-se que o candidato:

- Explicite a intenção comunicativa presente em textos literários e não-literários;
- Identifique o gênero textual (editorial, nota, soneto, conto...);
- Reconheça a macroestrutura dominante (se narrativa, descritiva, explicativa ou argumentativa);
- Recupere as informações implícitas;
- Identifique a função da linguagem predominante (se referencial, conativa, emotiva, metalingüística, fática ou poética);
- Reconheça diferentes formas de citar o discurso alheio (se discurso direto, indireto modalização em discurso segundo ou ilha textual);
- Reconheça as variantes linguísticas e avalie sua pertinência à situação de comunicação;
- Reconheça os fatores de coerência responsáveis pela recuperação do sentido em determinados textos.

No que se refere à interpretação de textos literários, espera-se que o candidato:

- Reconheça traços estilísticos de época (barrocos, árcades, românticos...);
- Reconheça traços estilísticos individuais referentes aos autores das obras indicadas;
- Reconheça os diversos gêneros literários e suas especificidades (épico, lírico, dramático; romance, conto, ode...);
- Identifique e analise elementos constitutivos do texto literário (figuras de linguagem, metrificação, plano sonoro...);
- Estabeleça relações entre o texto literário e a História.

No que se refere aos conhecimentos linguísticos, espera-se que o candidato:

- Identifique e analise mecanismos de coesão em textos escritos;
- Analise os períodos simples e compostos, identifique os elementos constituintes de cada um deles;
- Estabeleça relações sinonímicas, antonímicas, hiperonímicas, hiponímicas, paronímicas e homonímicas entre palavras;
- Identifique e analise elementos constitutivos do texto literário (poesia e ficção);
- Utilize convenções ortográficas;
- Reconheça e empregue (observando a adequação ao contexto linguístico) as classes de palavras;
- Utilize os sinais de pontuação e justifique seus usos.

#### **MATEMÁTICA**

- Conjuntos: Operações com conjuntos. Subconjuntos. Conjuntos numéricos: números naturais, números inteiros, números racionais, números irracionais, números reais. Divisibilidade e decomposição em fatores primos. Máximo divisor comum e mínimo múltiplo comum. Operações, propriedades e relação de ordem de números reais.
- Geometria plana: Congruência de figuras planas. Semelhança de triângulos. Relações métricas nos triângulos e círculos. Circunferência e círculo. Áreas de figuras planas, Teorema de Pitágoras. Teorema de Tales. Geometria métrica espacial: Poliedros regulares. Prisma. Pirâmide. Cilindro. Cone. Esfera. Cálculo de áreas e volumes. Geometria analítica: Sistema cartesiano ortogonal. O ponto. A reta. A circunferência.
- Estatística básica: Tratamento da informação obtida com a organização e interpretação de dados em tabelas e gráficos. Significado e aplicação das medidas de tendência central (média, mediana e moda).
- Probabilidade: Probabilidade de um evento num espaço equiprovável. Eventos mutuamente exclusivos. Probabilidade da união e da intersecção de dois ou mais eventos. Probabilidade condicional. Aplicação de probabilidade em situações problemas. Análise combinatória: Princípio de contagem. Resolução de problemas envolvendo a contagem de diferentes tipos de agrupamento. Binômio de Newton.
- Trigonometria: A trigonometria no triângulo retângulo. A trigonometria em um triângulo qualquer lei dos senos e lei dos cossenos. Arcos e ângulos – medidas em graus e radianos, relação de conversão. Funções trigonométricas –

domínio, conjunto imagem, período, gráficos, paridade, cálculo dos valores das funções em  $\frac{\pi}{6}, \frac{\pi}{4}$  e  $\frac{\pi}{3}$  radianos.

Identidades trigonométricas. Equações e inequações trigonométricas.

Funções: A noção de função como instrumento para lidar com variação de grandezas. Produto cartesiano, conceito de relações e funções. Conceitos de domínio, contradomínio e conjunto imagem. Funções injetoras, sobrejetoras, bijetoras, função composta, função inversa. Caracterizações e representações gráficas e algébricas das funções afim,

quadrática, modular, exponencial e logarítmica, raiz quadrada e f(x) = *<sup>x</sup>* 1 . Reconhecimento e interpretação de gráficos de funções, domínio, imagem, valores destacados no gráfico (máximo, mínimo, zeros), simetria, paridade,

intervalos de crescimento e decrescimento, análise da variação da função. Equações e inequações envolvendo funções: resoluções gráficas e algébricas. Propriedades básicas de logaritmos e exponenciais.

Sequências numéricas: Noção de sequência numérica. Progressões aritméticas e geométricas Matrizes, determinantes e sistemas lineares: Conceito e elementos característicos de uma matriz. Operações com matrizes. Conceito e cálculo de matriz inversa. Calculo, propriedades e aplicação de determinantes.